Ms Excel [Basics](http://documents.westpecos.com/to.php?q=Ms Excel Basics Pdf) Pdf >[>>>CLICK](http://documents.westpecos.com/to.php?q=Ms Excel Basics Pdf) HERE<<<

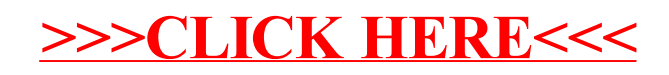